Access Period: 9.5.24 - 9.4.25

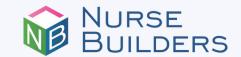

# Certification Review **E-Courses**

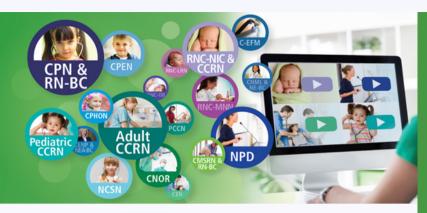

# **User Login Instructions**

**SUNY Upstate Medical University Hospital** 

### **New Users**

Click on this enrollment link or scan QR code below:

learn.nursebuilders.net/ sunvupstate924-925

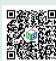

#### Create an account

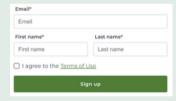

Click sign up button

Create password & enter facility information

Your Dashboard will show all available courses

## **Existing Users**

Click on this enrollment link or scan QR code below:

learn.nursebuilders.net/ sunvupstate924-925

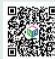

Enter your account email and name then click sign up to enroll

| Email*                       |            |  |
|------------------------------|------------|--|
| Email                        |            |  |
| First name*                  | Last name* |  |
| First name                   | Last name  |  |
| ☐ I agree to the <u>Terr</u> | ms of Use  |  |
| Sign up                      |            |  |
| `                            |            |  |

Enter your password in the login box

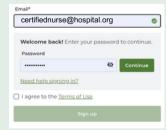

Your Dashboard will show all available courses

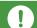

To access your account after initial setup: go to ecourses.nursebuilders.net

#### Supported Browsers

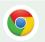

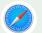

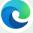

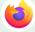

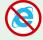

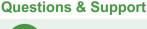

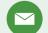

coursequestions@nursebuilders.net

#### Courses Included

AMB-BC **BMTCN CAPA** 

C-EFM

CEN

**CHPN** 

CNE

**CNOR CNRN** C-ONQS

**CPAN CPEN CPHON** 

**CRRN** 

C-ELBW

Adult CCRN CENP/NEA-BC CCM & CMGT-BC CMSRN/MEDSURG-BC CNML/NE-BC CPN/PED-BC CV-BC/CCM/CSC

NCSN **NPD OCN** 

**GERO-BC** 

ONC **PCCN** 

Pediatric CCRN

PMH-BC **RNC-IAP** 

**RNC-LRN** 

**RNC-MNN** 

**RNC-NIC RNC-OB** 

**SCRN** 

**TCRN**